# *Examen Parcial 1 Muestra Respuestas Sugeridas Econometría 06169*

Profesor: Julio César Alonso

Nota: El grado de dificultad de este examen muestra es mucho mayor que el examen que ustedes tomaran!!!

Lea cuidadosamente todas las preguntas. Ustedes tienen dos horas para efectuar el examen. El examen consta de 100 puntos en total. Destine su tiempo de forma eficiente!

### **1.** (20 puntos en total)

Dija si las siguientes afirmaciones son falsas o verdaderas y explique su respuesta.

a) 
$$
Var(X + Y) = Var(X) + Var(Y)
$$

**Falso.** Sabemos que  $Var(X + Y) = Var(X) + Var(Y) + 2Cov(X, Y)$ 

**b)** Los estimadores de máxima verosimiltud del vector β son MELI

Verdadero. Recuerden que los estimadores de máxima verosimiltud del vector β están dados

 $\left(\begin{matrix} X^{\mathrm{T}} & X \end{matrix}\right)^{-1}$  $\boldsymbol{\mathrm{x}}^\mathrm{T}$  y que es exactamente igual al estimador minimos cuadrados ordinarios. Sabemos que los estimadroes MCO son MELI, luego los estimadores de máxima verosimiltud son también MELI.

c) El modelo 
$$
\frac{1}{Y} = \frac{1}{\beta_1 + \beta_2 X_2 + \beta_3 X_3 + \epsilon}
$$
 es NO linealizable.

**Falso.** El anteriro modelo se puede linealizar de la siguiente forma:

$$
\frac{1}{Y} = \frac{1}{\beta_1 + \beta_2 X_2 + \beta_3 X_3 + \varepsilon}
$$

$$
Y = \beta_1 + \beta_2 X_2 + \beta_3 X_3 + \varepsilon
$$

**d)** Un R<sup>2</sup> de 0.8 para el siguiente modelo estimado  $y_i = β_1X_{1i} + β_2X_{2i} + ε_1$ implica que el 80% de la variación de y es explicada por el modelo.

**Falso.** Sabemos que si el modelo estimado no posee intercepto, entonces SST no es igual a SSE + SSR. Por tanto el  $R^2$  para esta regresión no se puede interpretar como lo sugiere la anterior afirmación.

#### **2.** (40 puntos)

Un investigador desea estudiar la demanda de carne de ternera, para lo cual recoge informacion sobre las siguientes variables:

- PrecTernera: Precio de la ternera en centavos de dólar por libra de peso (aprox. medio kilo).
- ConsTernera: Consumo de ternera en libras per cápita.
- PrecCerdo: Precio del cerdo en centavos de dólar por libra de peso.
- IRentaRealDPC: Indice de Renta Real Disponible per cápita, base 1947-49.

El investigador emplea EasyReg para estimar un modelo. Los resultados se reportan a continuación.

```
Model variables:
y = LN[ConsTernera]
x(1) = LN[PrecTermer]x(2) = LN[Preccerdo]x(3) = LN[IFentakealDPC]x(4) = 1Available observations: t = 1 (=1925) -> 17(=1941)
= Chosen
OLS estimation results for Y = LN[ConsTernera]<br>Variables 0LS estimate
                          OLS estimate t-value
 s.e.
                                       [p-value]
x(1) = LN[PrecTernera] -.707636 -4.181 1.6924E-01
                                       [0.00108]
x(2) = LN[PreCerdo] .188680
                                       9.2534E-02
                                       [0.06232]
x(3) = LM[IRentaRealDPC] -.028179 -.220
                                       1.2827E-01
                                       [0.82952]
x(4) = 1 6.321660 5.639
                                       1.1211E+00
                                       [0.00008]
The p-values are two-sided: p-value = P(|t(13)|>|t-value|),
where t(13) is t distributed with 13 degrees of freedom.
Standard error of the residuals: 51.385778E-003
Residual sum of squares (RSS): 34.326479E-003
Total sum of squares (TSS): 10.485461E-002
Overall F test: F(3,13): 8.90
p-value = 0.00181
Significance levels: 10% 5%
Critical values: 2.56 3.41
Significance Levels.<br>
Critical values: 2.56 3.41<br>
Conclusions: reject reject
R-square: 0.672628<br>Adjusted R-square: 0.597080
Adjusted R-square:
Effective sample size (n): 17
```

```
If the model is correctly specified, in the sense that the conditional
expectation of the model error u relative to the X variables and all
lagged dependent (y) variables and lagged X variables equals zero,
then the OLS parameter estimators b(1), \ldots, b(4), minus their true
values,
are (asymptotically) jointly normally distributed with zero mean vector
and variance matrix:
   2.86421E-002 -4.35474E-003 1.34190E-002 -1.60275E-001
 -4.35474E-003 8.56256E-003 -5.49216E-004 -1.37307E-002
  1.34190E-002 -5.49216E-004 1.64519E-002 -1.24002E-001
 -1.60275E-001 -1.37307E-002 -1.24002E-001 1.25686E+000
```
#### **Dados los anteriores resultados responda las siguientes preguntas:**

#### **Estas preguntas fueron discutidas en clase**

**a)** Escriba el modelo estimado por el investigador, interprete el significado de cada coeficiente y discuta cuales son los signos esperados de los coeficientes a la luz de la teoría económica.

**b)** Escriba la ecuación estimada. Interprete los t estadisticos y el F global.

**c)** Encuentre un intervalo de confianza para la elasticidad de la demanda de carne de ternera con respecto a su propio precio.

**d)** Dado los resultados obtenidos, ¿cuáles serian los siguientes paso que usted seguiría? ¿Por qué?

**3.** (40 puntos)

Un investigador supone para cada emprea t de la industria minera la siguiente función de costos:

$$
y_{t} = \beta_1 + \beta_2 X_{2t} + \beta_3 X_{3t} + \beta_4 X_{4t} + \varepsilon_t \qquad t = 1, 2, .... \tag{*}
$$

donde  $y_t^{}$ representa los costos totales de la empresa t,  $X_{2t}^{}$ represta el precio del facor de producción A pagado por la empresa t,  $\boldsymbol{\mathrm{X}}_{3\text{t}}$ represta el precio del facor de producción B pagado por la empresa t y $\left\| \mathbf{x}_{_{4\mathrm{t}}} \right\|$ es la cnatidad de toneladas producidas por la firma t. Además, el investigador supone que los  $\epsilon_t$ son independientes entre si y tienen media cero y varianza constante.

Una muestra de 20 empresas de esta industria produjo los siguientes resultados:

$$
X^{T} y = \begin{pmatrix} 292 \\ 908 \\ 1232 \\ 976 \end{pmatrix}
$$

$$
X^{T} X = \begin{pmatrix} 20 & 60 & 80 & 70 \\ 60 & 200 & 280 & 180 \\ 80 & 280 & 400 & 220 \\ 70 & 180 & 220 & 300 \end{pmatrix}
$$

$$
y^{T} y = 4314.97
$$

Por razones teóricas se tiene la siguiente relación: β2 + β3 **=** 1 (\*\*).

**a)** Muestr que el modelo (\*) bajo la restricción (\*\*), se puede tranformar en,

$$
z_{t} = \beta_{1} + \beta_{2} W_{t} + \beta_{4} X_{4t} + \varepsilon_{t}
$$
  $t = 1, 2, ....$   $(***)$ 

con  $z_t = y_t - X_{3t} y$  W<sub>t</sub> =  $X_{2t} - X_{3t}$ 

**Respuesta:** Noten que la restricción (\*\*) se puede reescribir como β3 **=** 1 − β2. Remplazando esta restricción en (\*) tenemos

$$
y_{t} = \beta_{1} + \beta_{2}X_{2t} + (1 - \beta_{2})X_{3t} + \beta_{4}X_{4t} + \varepsilon_{t}
$$
  
\n
$$
y_{t} = \beta_{1} + \beta_{2}X_{2t} + X_{3t} - \beta_{2}X_{3t} + \beta_{4}X_{4t} + \varepsilon_{t}
$$
  
\n
$$
y_{t} - X_{3t} = \beta_{1} - \beta_{2}(X_{2t} - X_{3t}) + \beta_{4}X_{4t} + \varepsilon_{t}
$$

Ahora, definamos  $z_t = y_t - X_{3t}y$  W<sub>t</sub> =  $X_{2t} - X_{3t}$ . Entonces tenemos

$$
z_{t} = \beta_{1} + \beta_{2} W_{t} + \beta_{4} X_{4t} + \varepsilon_{t}
$$
  $t = 1, 2, ....$  Q.E.D

**b)** Estime los parámetros  $\beta^T = (\beta_1 \ \beta_2 \ \beta_4)$  del modelo (\*\*\*) por medio de los estimadores MCO.

Noten que para este caso tenemos

$$
z_{t} = \beta_{1} + \beta_{2} W_{2t} + \beta_{4} X_{4t} + \varepsilon_{t}
$$
  $t = 1, 2, ....$ 

$$
X^{T} X = \begin{bmatrix} n & \sum_{t=1}^{n} W_{t} & \sum_{t=1}^{n} X_{4t} \\ \sum_{t=1}^{n} (W_{t})^{2} & \sum_{t=1}^{n} W_{t} X_{4t} \\ \vdots & \vdots & \vdots \\ \sum_{t=1}^{n} (X_{4t})^{2} \end{bmatrix}
$$

Además noten que 
$$
\sum_{t=1}^{n} W_t = \sum_{t=1}^{n} (X_{2t} - X_{3t}) = \sum_{t=1}^{n} X_{2t} - \sum_{t=1}^{n} X_{3t} = 60 - 80 = -20,
$$
  
\n $\sum_{t=1}^{n} W_t \cdot X_{4t} = \sum_{t=1}^{n} (X_{2t} - X_{3t}) \cdot X_{4t} = \sum_{t=1}^{n} X_{2t} \cdot X_{4t} - \sum_{t=1}^{n} X_{3t} \cdot X_{4t} = 180 - 220 = -40, y$   
\n $\sum_{t=1}^{n} (W_t)^2 = \sum_{t=1}^{n} (X_{2t} - X_{3t})^2 = \sum_{t=1}^{n} [(X_{2t})^2 - (2 \cdot X_{2t} \cdot X_{3t}) + (X_{3t})^2] = \sum_{t=1}^{n} (X_{2t})^2 - \sum_{t=1}^{n} (X_{2t})^2 - \sum_{t=1}^{n} (X_{2t} \cdot X_{3t}) + \sum_{t=1}^{n} (X_{3t})^2 = 200 - 2 \cdot 280 + 400 = 40.$  Entonces tenemos que  
\n $X^T X = \begin{pmatrix} 20 & -20 & 70 \\ -20 & 40 & -40 \\ 70 & -40 & 300 \end{pmatrix}$ . Similarmente necesitamos encontrar  $X^T z = \begin{pmatrix} \sum_{t=1}^{n} z_t \\ \sum_{t=1}^{n} W_t z_t \\ \sum_{t=1}^{n} W_t z_t \\ \sum_{t=1}^{n} X_{4t} z_t \\ \sum_{t=1}^{n} X_{4t} z_t \end{pmatrix}$ . Así

$$
\sum_{t=1}^{n} z_t = 292 - 80 = 212
$$
\n
$$
\sum_{t=1}^{n} W_t z_t = \sum_{t=1}^{n} (X_{2t} - X_{3t})(y_t - X_{3t}) = 908 - 1232 - 280 + 400 = -204
$$
\n
$$
\sum_{t=1}^{n} X_{4t} z_t = \sum_{t=1}^{n} X_{4t}(y_t - X_{3t}) = 976 - 220 = 756
$$
\n\nEntonces tenemos que 
$$
X^T z = \begin{pmatrix} 212 \\ -204 \\ 756 \end{pmatrix}
$$

Ahora si podemos calcular nuestro estimadores MCO ( $\beta$ hat =  $(x^T x)^{-1} x^T y$ .Pero antes neceisatamos calcular la inversa de  $\overline{X}^T X$ . En este caso la inversa es

$$
\left(\mathbf{x}^{\mathrm{T}}\mathbf{x}\right)^{-1} = \begin{pmatrix} \frac{13}{5} & \frac{4}{5} & \frac{-1}{2} \\ \frac{4}{5} & \frac{11}{40} & \frac{-3}{20} \\ \frac{-1}{2} & \frac{-3}{20} & \frac{1}{10} \end{pmatrix}
$$

Entonces

$$
\beta \text{hat} = (\textbf{X}^{\text{T}} \textbf{X})^{-1} \textbf{X}^{\text{T}} \textbf{z} = \begin{bmatrix} \frac{13}{5} & \frac{4}{5} & \frac{-1}{2} \\ \frac{4}{5} & \frac{11}{40} & \frac{-3}{20} \\ \frac{-1}{2} & \frac{-3}{20} & \frac{1}{10} \end{bmatrix} \begin{pmatrix} 212 \\ -204 \\ 756 \end{pmatrix} = \begin{bmatrix} 10 \\ \frac{1}{10} \\ \frac{1}{5} \end{bmatrix}
$$

**c)** Estime  $\sigma^2$  y la matriz de varianzas y covarianzas de los estimadores MCO de β.

Recuerden que

$$
s^{2} = \frac{(z)^{T} \cdot z - (\beta hat)^{T} \cdot (x)^{T} \cdot z}{n - k}
$$

Es muy fácil mostrar que  $z^T$   $z = 2250.97$  , entonces

$$
s^{2} = \frac{2250.97 - \left(10 - \frac{1}{10} - \frac{1}{5}\right)\left(\frac{212}{-204}\right)}{17} = \frac{2250.97 - \frac{11254}{5}}{17} = \frac{1}{100}
$$

Y la matriz de varianzas y covarianzas delos estimadores MCO es

$$
s^{2} \cdot \left(\mathbf{x}^{\mathrm{T}} \mathbf{x}\right)^{-1} = \frac{1}{100} \begin{pmatrix} \frac{13}{5} & \frac{4}{5} & \frac{-1}{2} \\ \frac{4}{5} & \frac{11}{40} & \frac{-3}{20} \\ \frac{-1}{2} & \frac{-3}{20} & \frac{1}{10} \end{pmatrix} = \begin{pmatrix} \frac{13}{500} & \frac{1}{125} & \frac{-1}{200} \\ \frac{1}{125} & \frac{11}{4000} & \frac{-3}{2000} \\ \frac{-1}{200} & \frac{-3}{2000} & \frac{1}{1000} \end{pmatrix}
$$

**d)** Obtenga estimadores insesgados para β $_3$ ,  $\left[ \sigma_{\left( \beta _3 \right)} \right]$ <sup>2</sup> y σ<sub>(β<sub>3</sub>, β<sub>2</sub>)<sup>.</sup></sub>

Como β<sub>3</sub> = 1 – β<sub>2</sub>, entonces βhat<sub>3</sub> = 1 – βhat<sub>2</sub> = 1 –  $\frac{1}{10}$ 10  $= 1 - \frac{1}{2} = \frac{9}{5}$ 10 **=** y ademas noten que Var(βhat<sub>3</sub>) = Var(1 – βhat<sub>2</sub>) = Var(βhat<sub>2</sub>), así,  $[s_{(3)}]$ 2 11 4000  $=\frac{1}{x}$  y ademas tenemos que:

$$
Cov(\betahat3, \betahat2) = Cov(1 - \betahat2, \betahat2) = Cov(\betahat2, \betahat2) = Var(\betahat2)
$$

Entonces tenemos que

$$
s_{\left(\beta \text{hat}_3, \beta \text{hat}_2\right)} = \frac{11}{4000}
$$

e) Construya la tabla ANOVA para el modelo (\*\*\*).

Sabemos que la tabla ANOVA viene dada por:

## **Tabla ANOVA**

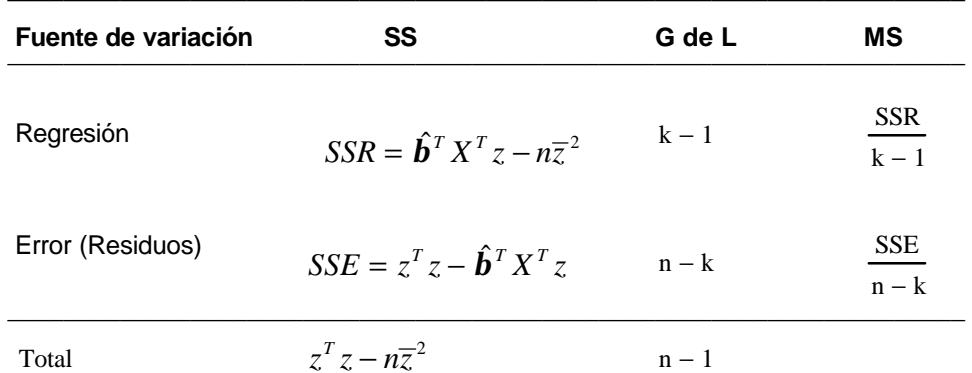

En este caso tenemos que k := 3, n := 20,  $z^T z = 2250.97$ ,  $(\beta hat)^T \cdot (x)^T \cdot z = \frac{11254}{5}$  y zbar =  $\frac{212}{20}$ . Asi, la tabla Anova es

## **Tabla ANOVA**

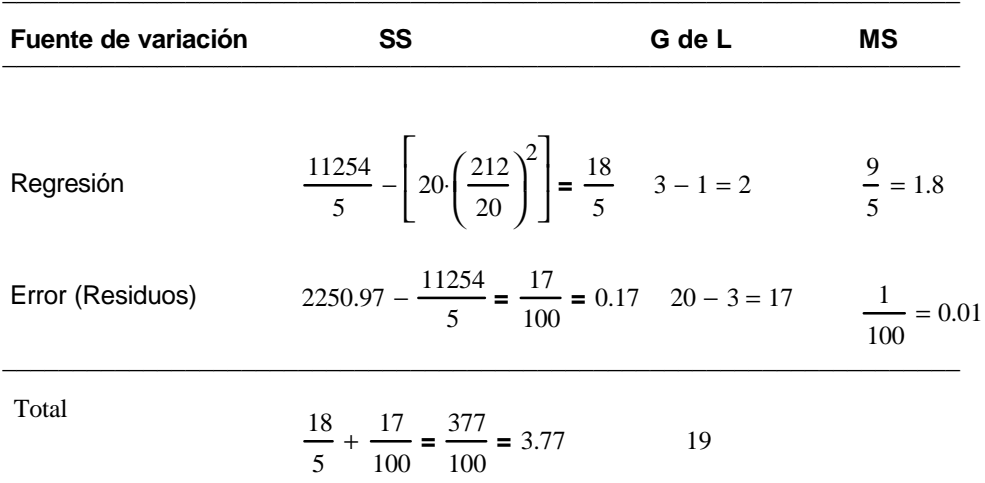

**f)** Encuentre el  $R^2$  y pruebe la hipotesis que todas las pendientes en el modelo (\*\*\*) son cero. Explique sus resultados.

Because 
$$
Re^{2} = \frac{SSR}{SST}
$$
, *en* este caso  $R^{2} = \frac{SSR}{SST} = \frac{\frac{18}{5}}{\frac{377}{100}} = \frac{360}{377} = 0.955$ .  
\nEste  $R^{2}$  implica que

nuestro modelo explica el 95.5% de la variabilidad de la variable z.

El F calculado par probar la hipótesis nula que todas las pendientes son iguales a cero es dado por

$$
F_c = \frac{MSR}{MSE} = \frac{\frac{9}{5}}{\frac{1}{100}} = 180
$$

Este F calculado se debe comparar con el F de la tabla con 2 grados de libertad en el númerador y 17 grados de libertad en el denominador. Par un nivel de signicficancia del 1% este F de la tabla es 6.11. Entonces, podemos rechazar la hipótesis nula que todas las pendientes son al mismo tiempo iguales a cero.